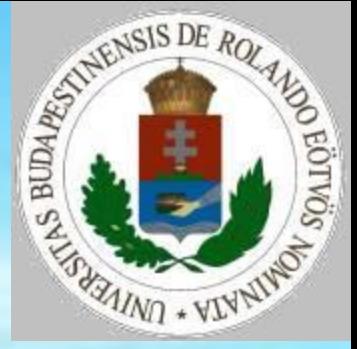

#### Biológiai szimuláció I.

# **Populációbiológiai modellek**

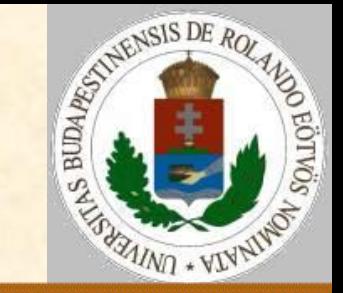

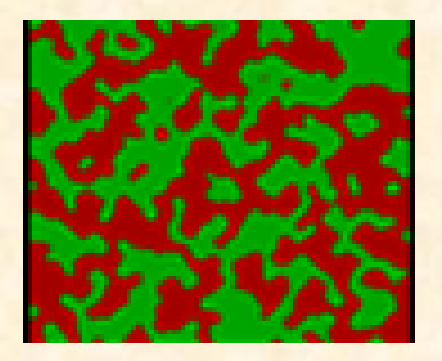

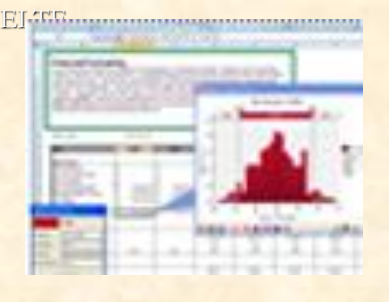

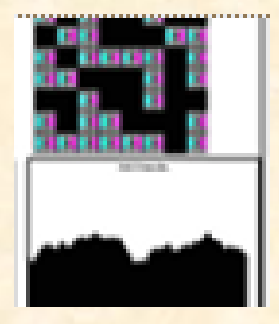

#### Egy populáció:

 osztályok nélkül – populációdinamika (ezek voltak az elemi növekedési modellek);

korcsoportokkal – demográfia;

 genetikai csoportokkal – populációgenetika; Több populáció, egymásra hatás: pozitív (+): elősegíti a másik növekedését, semleges (0): nem hat a másik növekedésére, negatív (–) : gátolja a másik növekedését;

# **Populációbiológiai modellek**

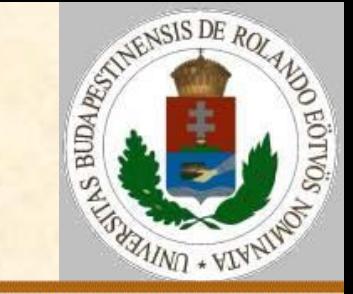

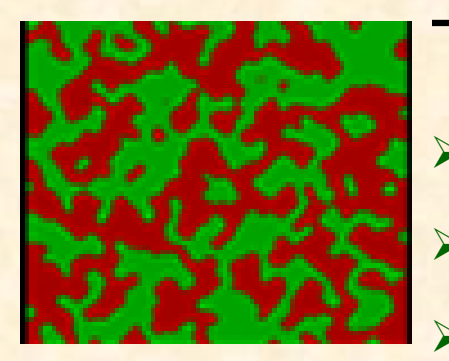

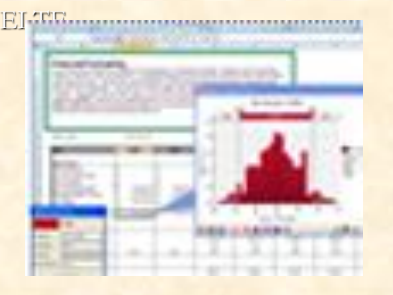

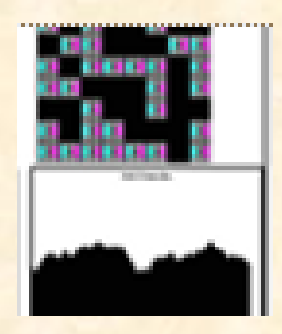

Több populáció egymásra hatása:

- szimbiózis [+,+];
- parazitizmus, predáció (zsákmányszerzés) [+,–];
- kompetíció (versengés) [–,–];
- neutralizmus [0,0];
- **kommenzalizmus [+,0];**
- amenzalizmus [–,0].

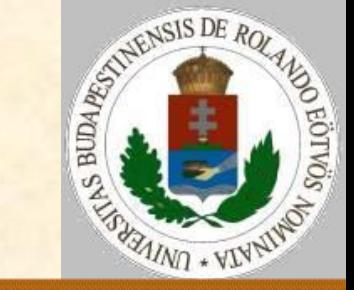

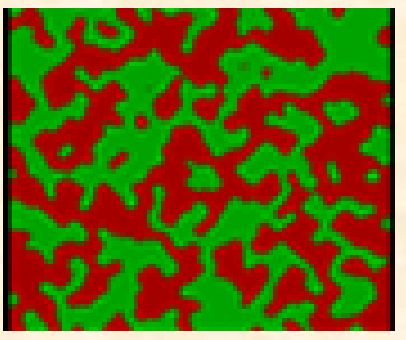

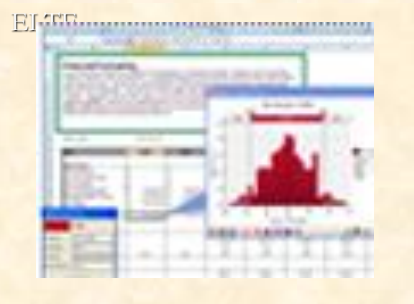

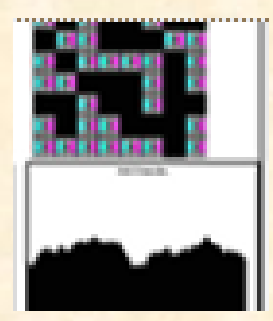

#### Adatok a szimulációhoz:

- N az egyedek száma;
- ► K a korcsoportok száma;
- T(i) az i-edik egyed kora;
- E(i) az i éves korhoz tartozó halálozási valószínűség (E(K)=1);

 M(i) – az i éves korhoz tartozó születési valószínűség.

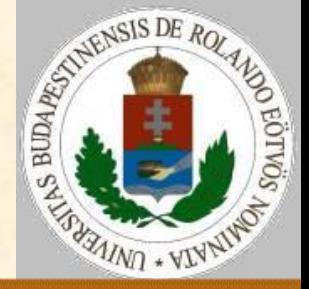

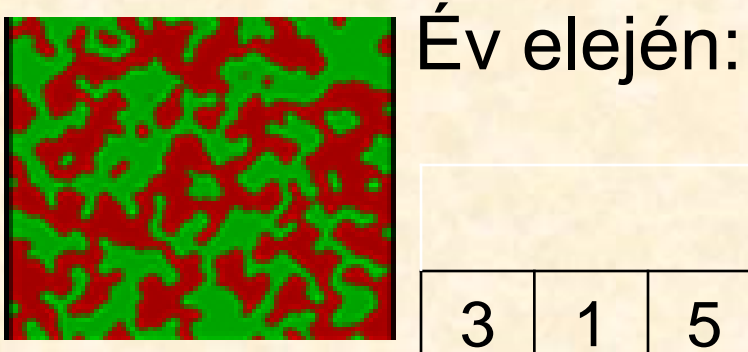

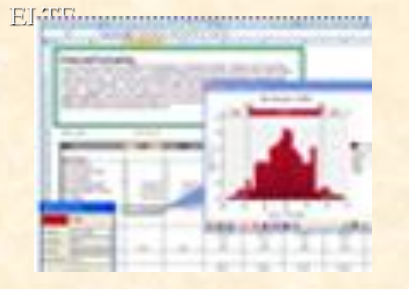

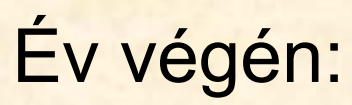

3 1 5 1 2 3

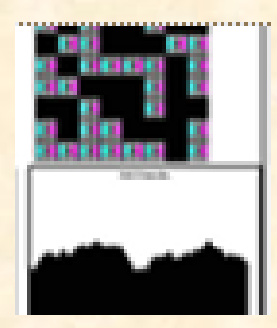

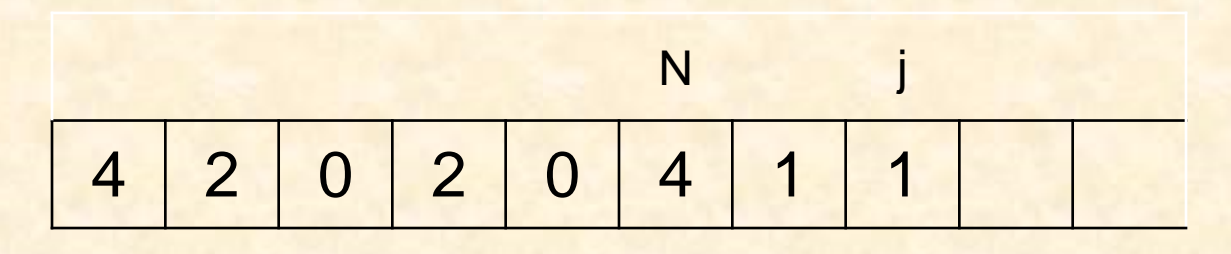

 $N=j$ 

2021. 04. 10. 10:20

Zsakó László: Biológiai szimuláció I. 5/18

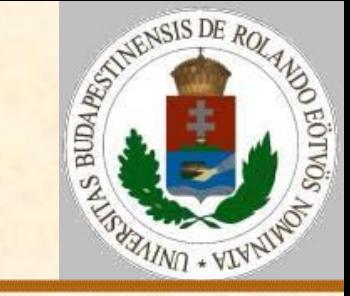

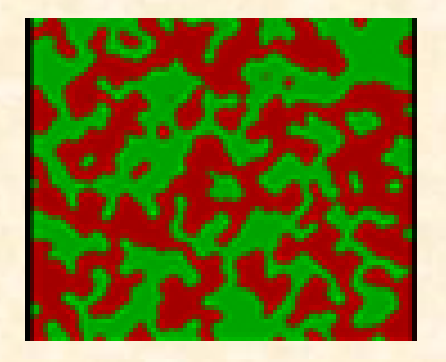

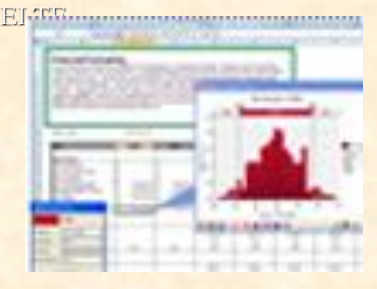

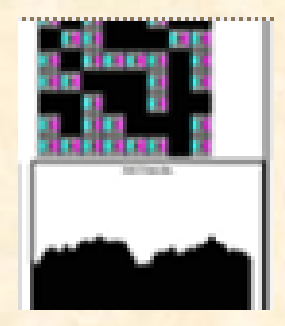

#### **Alapmodell: Évenkénti vizsgálat**

```
Szimulációs lépés:
 \dot{\neg}: =NCiklus i=1-től N-ig
  Ha véletlenszám<E(T(i)) akkor T(i):=0
  különben Ha véletlenszám<M(T(i))
               akkor j := j + 1; T(j) := 1T(i):=T(i)+1Elágazás vége
 Ciklus vége
 T-táblázat tömörítése
Eljárás vége.
```
#### A tömörítés a 0 értékű elemek elhagyását jelenti.

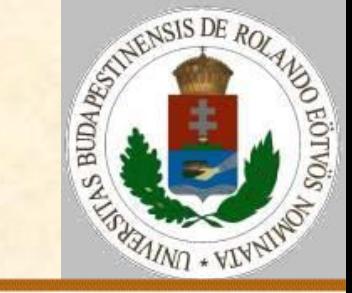

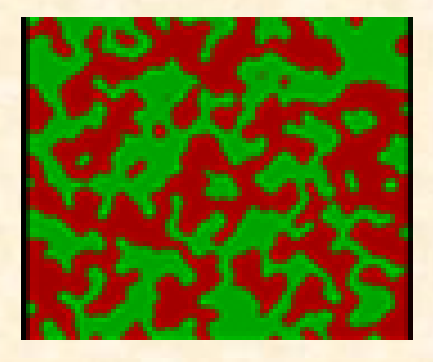

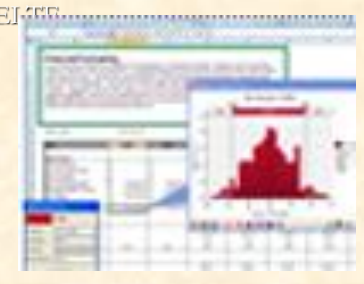

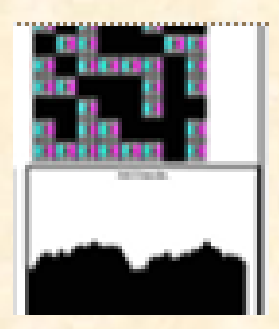

#### **1. módosítás:**

M(i) – az i éves korhoz tartozó átlagos utódszám. Szimulációs lépés:  $j := N$ Ciklus i=1-től N-ig Ha véletlenszám<E(T(i)) akkor T(i):=0 különben x:=Poisson(M(T(i))) Ciklus y=1-től x-ig  $j := j + 1;$   $T(j) := 1$ Ciklus vége  $T(i):=T(i)+1$ Elágazás vége Ciklus vége T-táblázat tömörítése Eljárás vége.

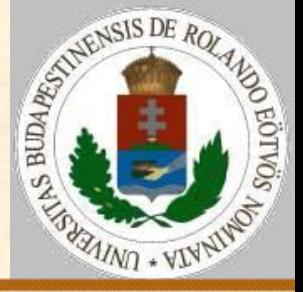

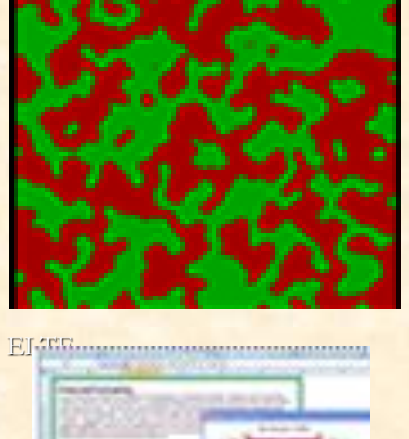

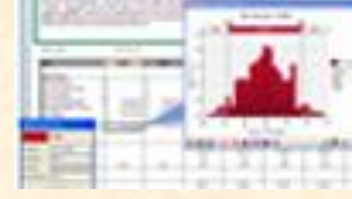

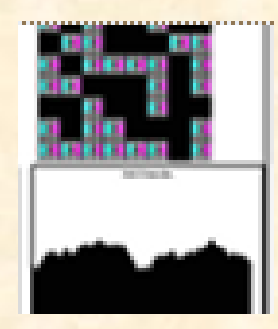

#### **Az egyensúlyi állapot feltétele:**

$$
(1-h_i)^*R_i = R_{i+1}
$$

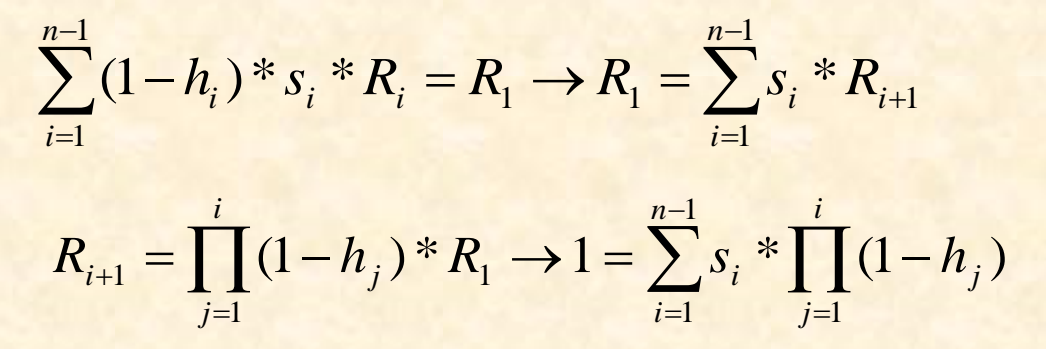

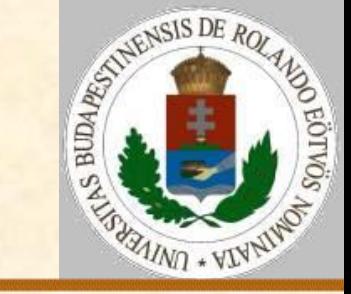

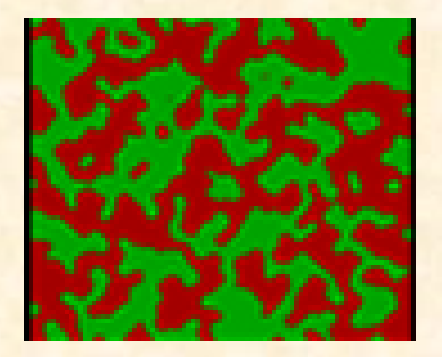

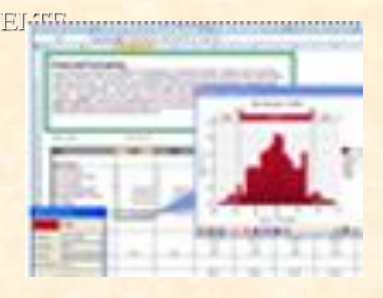

…

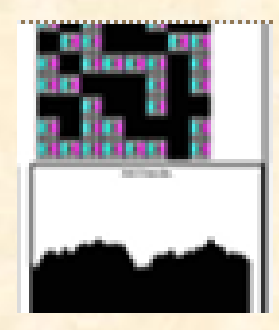

#### **2. módosítás: járvány** JV – járvány valószínűsége;

JH(i) – járvány miatti halálozási valószínűség. Szimulációs lépés:

```
Ha véletlenszám<JV
    akkor Ciklus i=1-től j-ig
            Ha véletlenszám<JH(T(i))
                akkor T(i):=0Ciklus vége
 T-táblázat tömörítése
Eljárás vége.
```
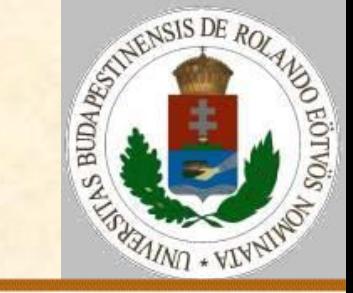

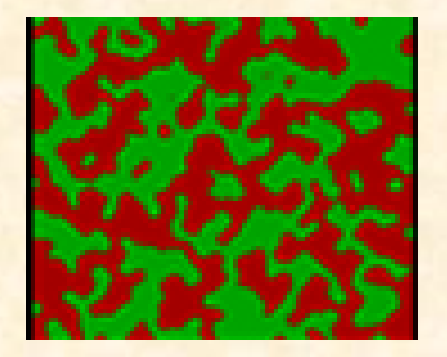

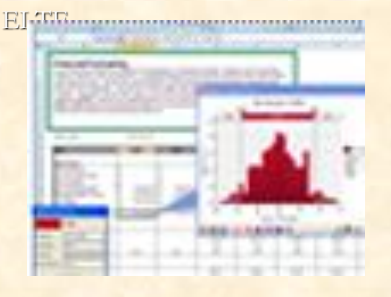

…

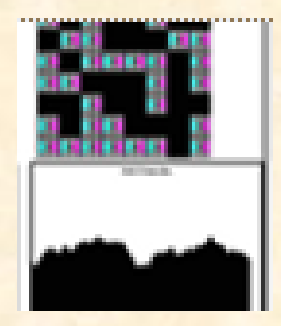

**3. módosítás: beavatkozás** V(i) – a megszüntetendő i évesek száma (ha van annyi). Szimulációs lépés:

Ciklus i=1-től j-ig Ha  $V(T(i)) > 0$  akkor  $V(T(i)) := V(T(i)) - 1$  $T(i):=0$ 

Ciklus vége T-táblázat tömörítése Eljárás vége.

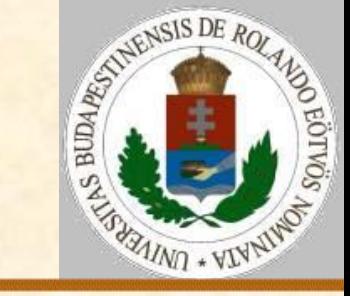

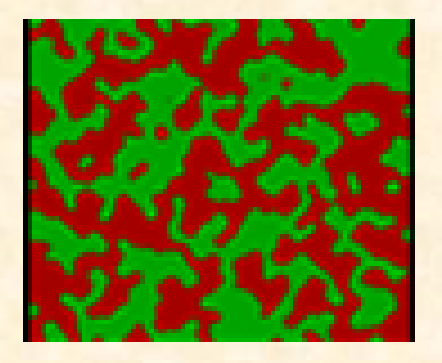

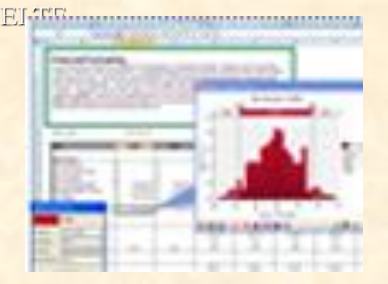

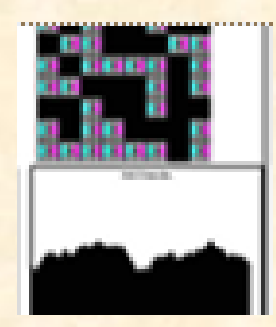

#### **4. módosítás: korcsoportonkénti ábrázolás**

S(i) – i évesek száma az adott időegységben; U(i) – i évesek száma a következő időegységben.

Szimulációs lépés:

```
U:=(0, ..., 0)Ciklus i=1-től K-ig
 Ciklus j=1-től S(i)-ig
  Ha véletlenszám≥E(I)
     akkor U(1):=U(1)+Poisson(M(i))U(I+1):=U(I+1)+1
```
Ciklus vége Ciklus vége  $S := U$ Eljárás vége.

2021. 04. 10. 10:20 Zsakó László: Biológiai szimuláció I. 11/18

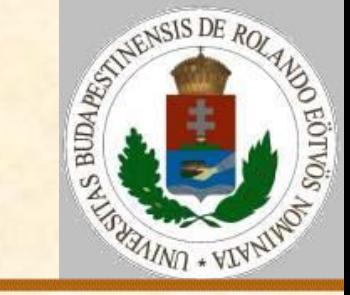

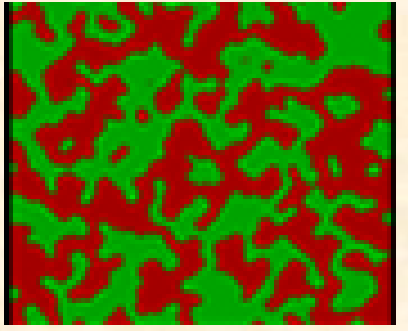

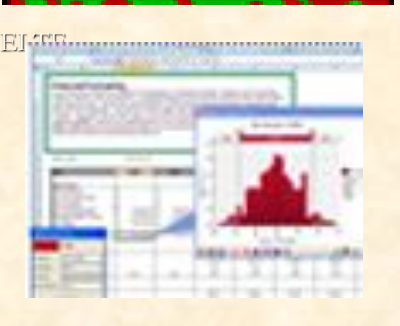

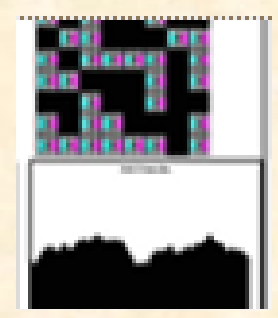

#### **5. módosítás: korcsoportonkénti szimuláció**

S(i) – i évesek száma az adott időegységben; U – 1 évesek száma a következő időegységben.

```
Szimulációs lépés:
```

```
U:=0
```

```
Ciklus i=K-tól 2-ig -1-esével
```

```
S(i):=S(i-1)*(1-E(i-1))
```

```
U:U+S(i)*M(i-1)
```

```
Ciklus vége
 S(1):=UEljárás vége.
```
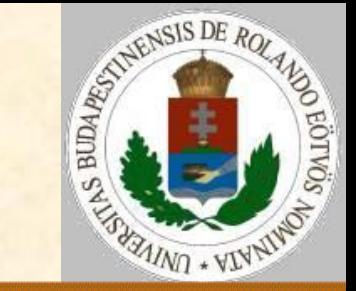

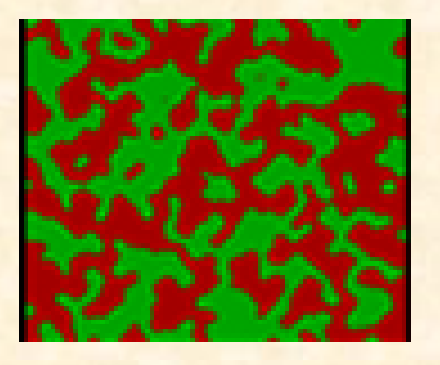

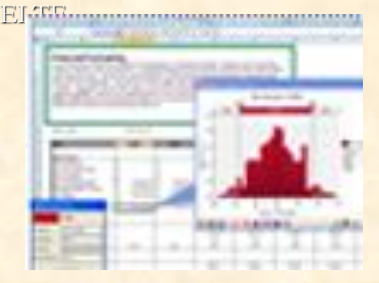

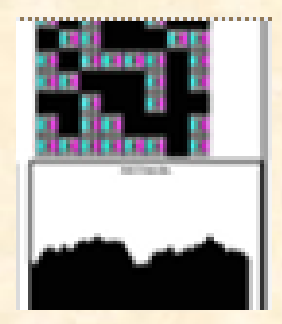

#### **Alapmodell**

Feltételek:

- szülő generáció → utód generáció;
- **> teljes generációváltás;**
- fix populáció létszám.
- Fő szabályok:
- $> 1$  génhely
- **> diploid genotípus**
- $> 2$  allél

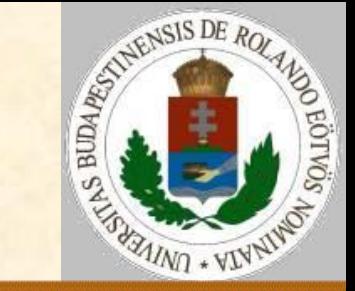

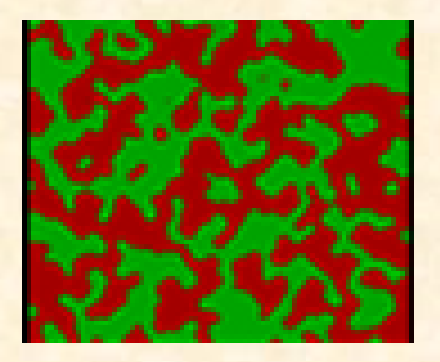

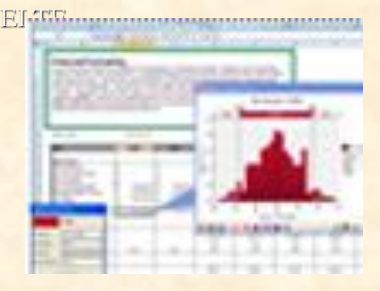

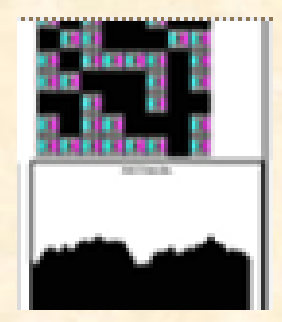

#### **Alapmodell – 1. változat**

- Sz(N,2) szülők táblázata
- U(N,2) utódok táblázata
- Szimulációs lépés:
	- Ciklus i=1-től N-ig
		- Szülők kiválasztása(Sz,K1,K2) Gének kiválasztása(Sz,K1,K2,L1,L2) Gének átadása(Sz,U,i,K1,L1,K2,L2)
	- Ciklus vége
- $Sz:=U$
- Eljárás vége.

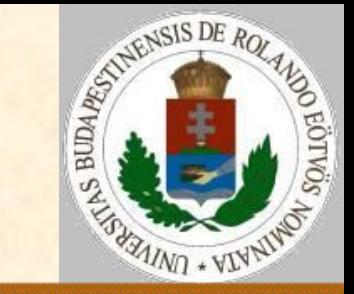

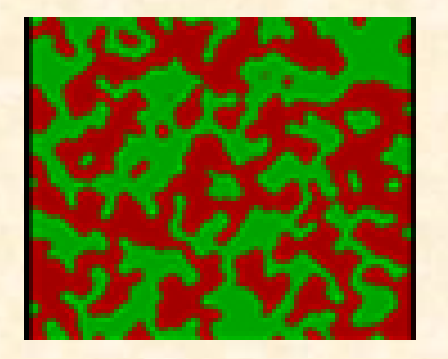

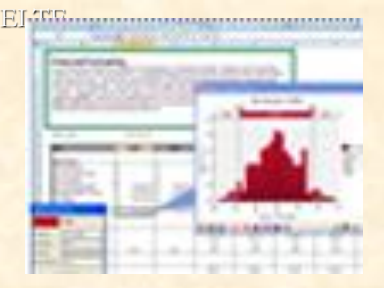

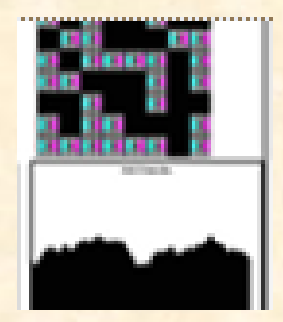

#### **Alapmodell – 1. változat**

Szülők kiválasztása(Sz,K1,K2): K1:=véletlen(N); K2:=véletlen(N) Eljárás vége.

Gének kiválasztása(Sz,K1,K2,L1,L2): L1:=véletlen(2); L2:=véletlen(2) Eljárás vége.

Gének átadása(Sz,U,i,K1,L1,K2,L2):  $U(i,1):=Sz(K1,LI); U(i,2):=Sz(K2, L2)$ Eljárás vége.

Kérdés: K1=K2 lehetséges-e?:

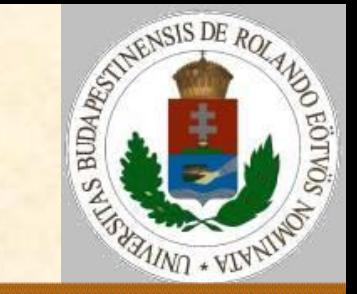

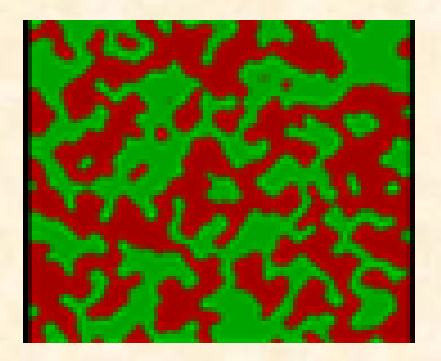

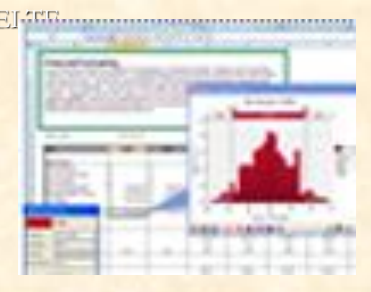

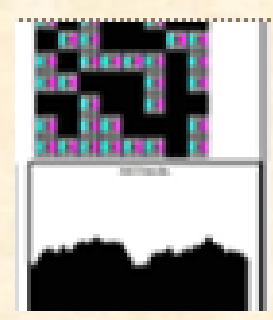

#### **Alapmodell – 2. változat**

 Sz(N,2) – szülők táblázata U(N,2) – utódok táblázata Szimulációs lépés: Ciklus i=1-től N-ig Ciklus j=1-től 2-ig Szülő kiválasztása(Sz,K) Gén kiválasztása(Sz,K,L) Gén átadása(Sz,U,i,j,K,L) Ciklus vége Ciklus vége  $Sz:=U$ Eljárás vége.

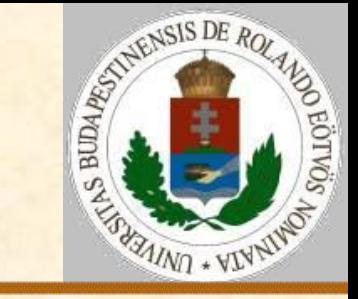

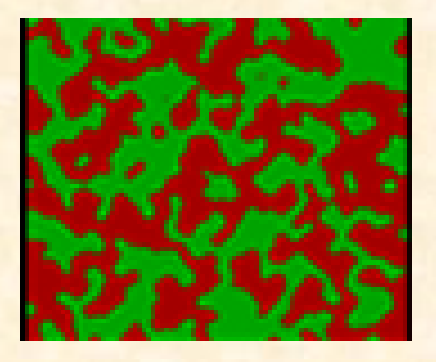

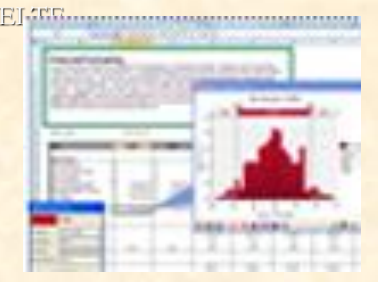

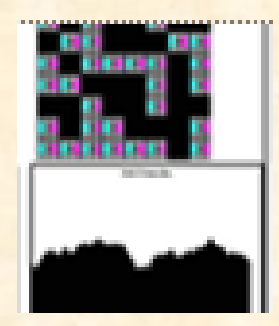

#### **Alapmodell – 2. változat**

Szülő kiválasztása(Sz,K): K:=véletlen(N) Eljárás vége. Gén kiválasztása(Sz,K,L): L:=véletlen(2) Eljárás vége. Gén átadása (Sz, U, i, j, K, L) :  $U(i,j):=Sz(K,L)$ Eljárás vége.

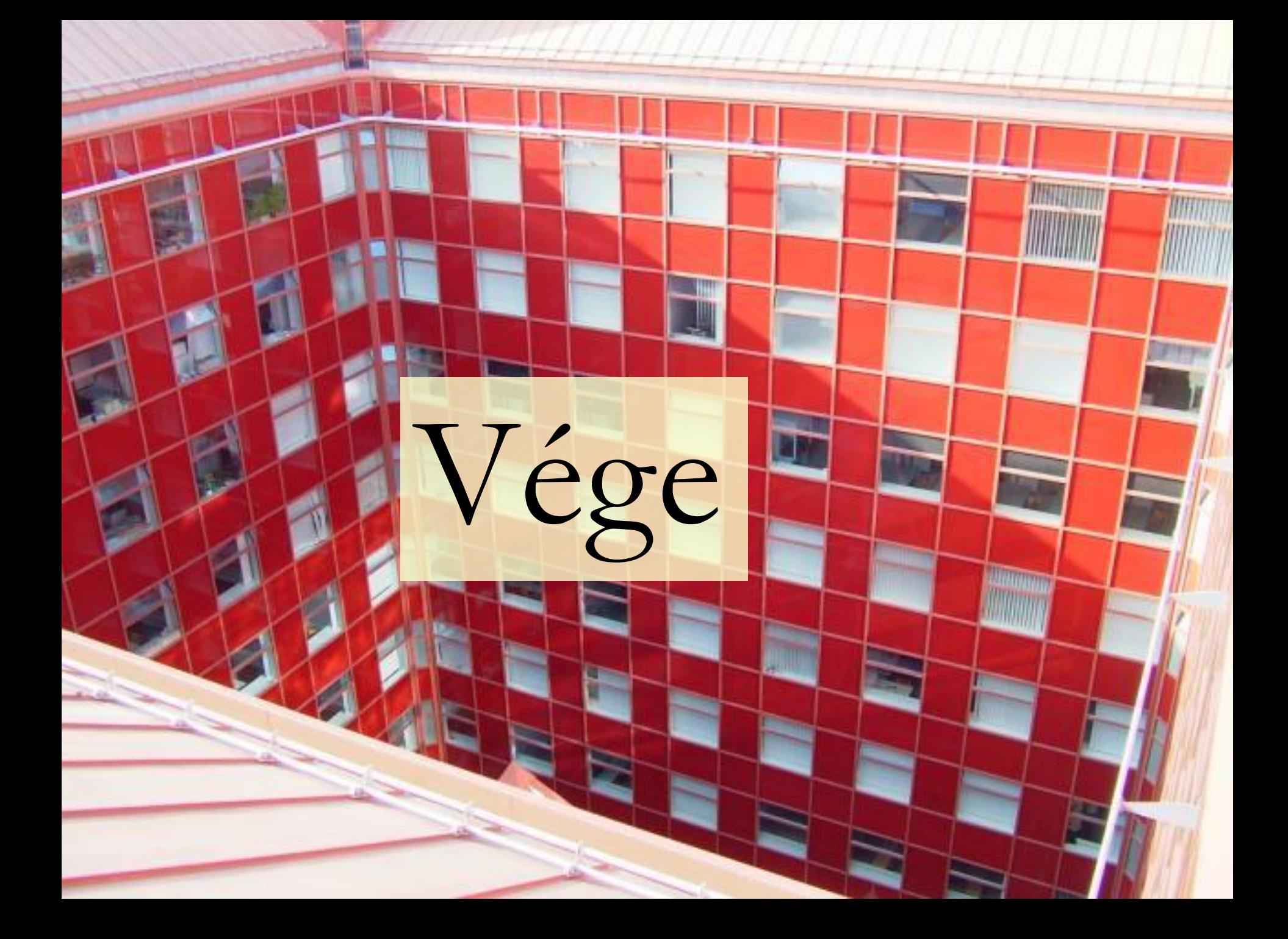